Должность: Проректор по УР и НО

Дата подписания: 19.10.2021 02<u>:03:45</u>

## bb52f959411e64617366ef2977b97eФДФДФДЫНОЕ ГОСУДАРСТВЕННОЕ БЮДЖЕТНОЕ ОБРАЗОВАТЕЛЬНОЕ<br>windickon yupeждение высшего образования<br>windickon государственный технический университет» Уникальный программный ключ:  $(IITY)$

**УТВЕРЖДАЮ** Директор УЗУП В.И. Мигаль

# Иностранный язык

рабочая программа дисциплины (модуля)

## Колледж экономики, управления и права

Закреплена за Учебный план

09.02.04-14-2-2650 2021-2022.osf

09.02.04-14-2-2000 2021-2022.051 Информационные системы (по отраслям)<br>Профиль получаемого профессионального образования при реализации программы профиль получаемого профессионального

техник по информационным системам

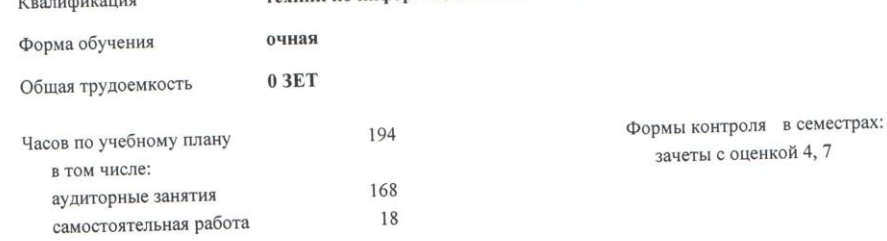

## Распределение часов дисциплины по семестрам

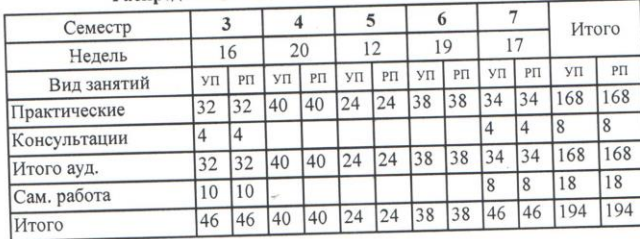

2021 г.

VIT-09.02.04-14-2-2650.2021-2022.osf

Программу составил(и): Преп., Лузина Ирина Анатольевна

Рецензент(ы):

## Рабочая программа дисциплины (модуля) Иностранный язык

разработана в соответствии с ФГОС СПО:

Минобрнауки России от 14.05.2014 г. № 525)

составлена на основании учебного плана:

Информационные системы (по отраслям) кинурраванноппыс системы (по отраслям)<br>Профиль получаемого профессионального образования при реализации программы среднего общего образования:

технологический - инспектательного Учёным советом университета от 30.06.2021 протокол № 8.

Рабочая программа одобрена на заседании ЦК Колледж экономики, управления и права

Протоколот 2 Re 06. 21 Срок действия программы: 21 - 26 уч.г.

MHUMANIA, DAMHUMA

## **1. ЦЕЛИ ОСВОЕНИЯ ДИСЦИПЛИНЫ (МОДУЛЯ)**

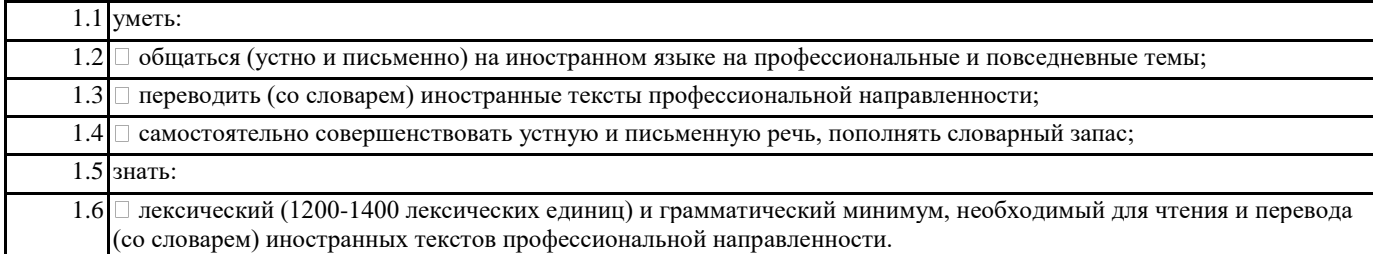

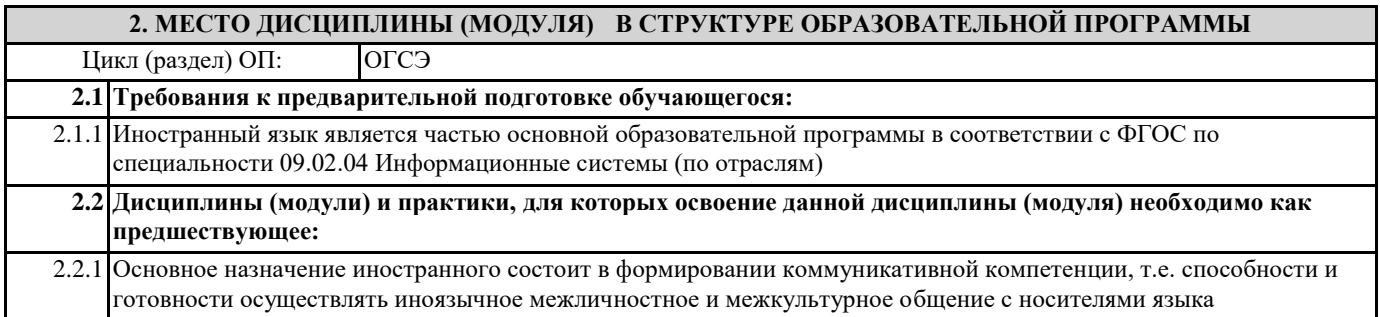

## **3. ПЛАНИРУЕМЫЕ РЕЗУЛЬТАТЫ ОСВОЕНИЯ ДИСЦИПЛИНЫ (МОДУЛЯ)**

**ОК1: Понимать сущность и социальную значимость своей будущей профессии, проявлять к ней устойчивый интерес**

**ОК2: Организовывать собственную деятельность, выбирать типовые методы и способы выполнения профессиональных задач, оценивать их эффективность и качество.**

**ОК3: Принимать решения в стандартных и нестандартных ситуациях и нести за них ответственность.**

**ОК4: Осуществлять поиск и использование информации, необходимой для эффективного выполнения профессиональных задач, профессионального и личностного развития.**

**ОК5: Использовать информационно-коммуникационные технологии в профессиональной деятельности.**

**ОК6: Работать в коллективе и в команде, эффективно общаться с коллегами, руководством, потребителями.**

**ОК7: Брать на себя ответственность за работу членов команды (подчиненных), за результат выполнения заданий.**

**ОК8: Самостоятельно определять задачи профессионального и личностного развития, заниматься самообразованием, осознанно планировать повышение квалификации**

**ОК9: Ориентироваться в условиях частой смены технологий в профессиональной деятельности.**

#### **В результате освоения дисциплины (модуля) обучающийся должен**

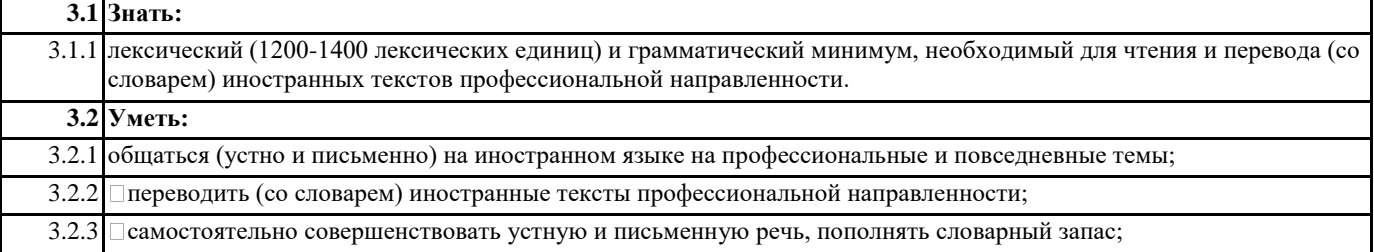

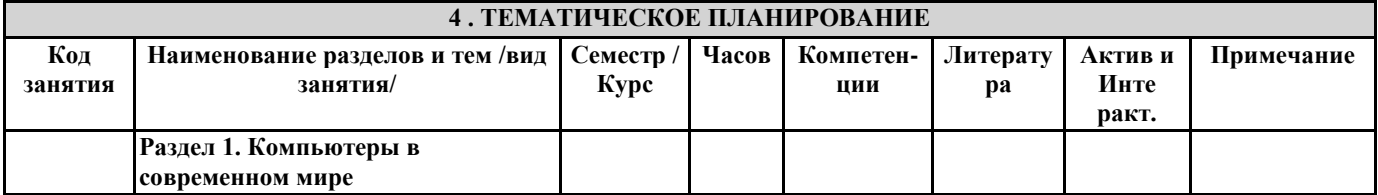

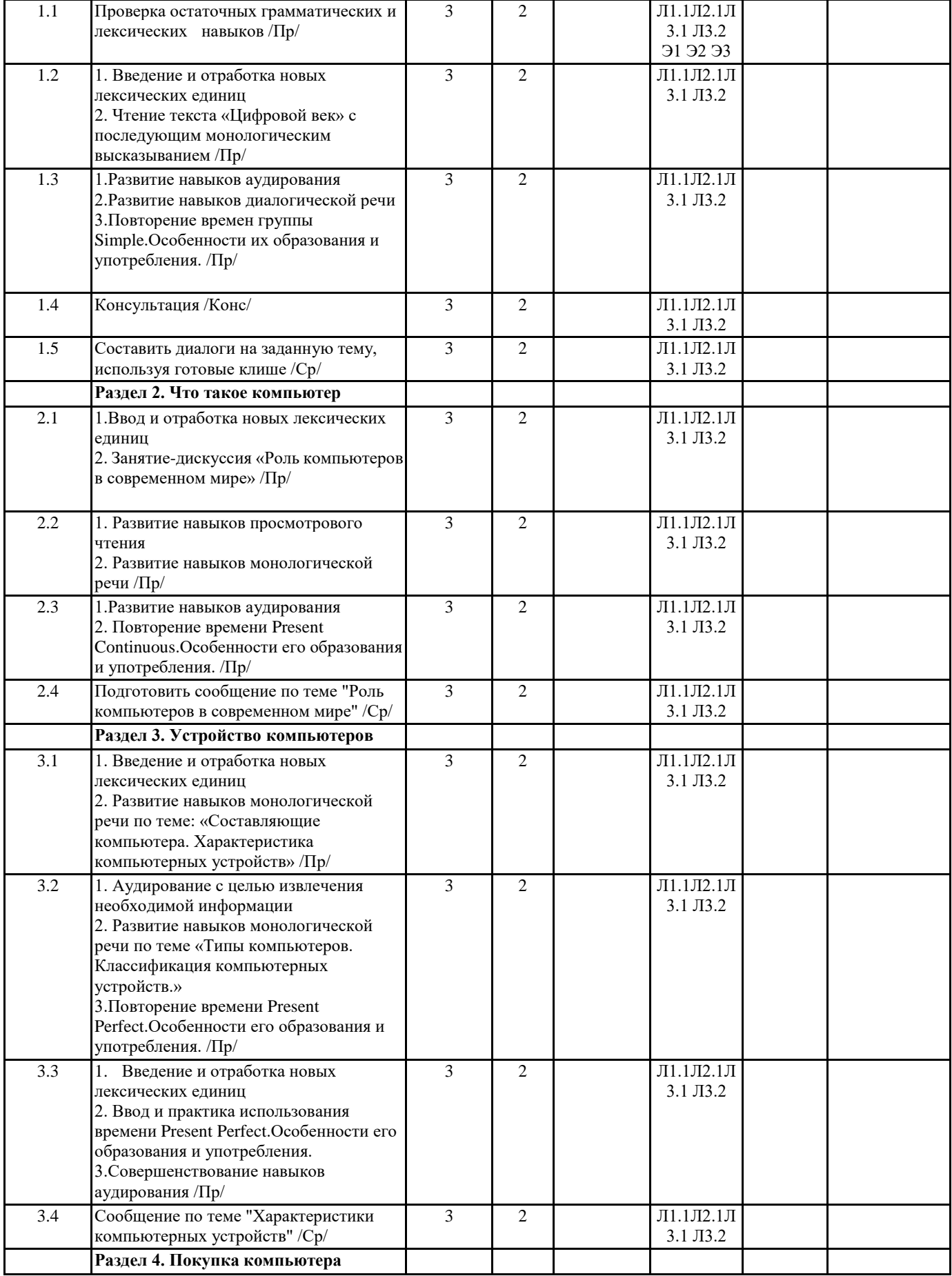

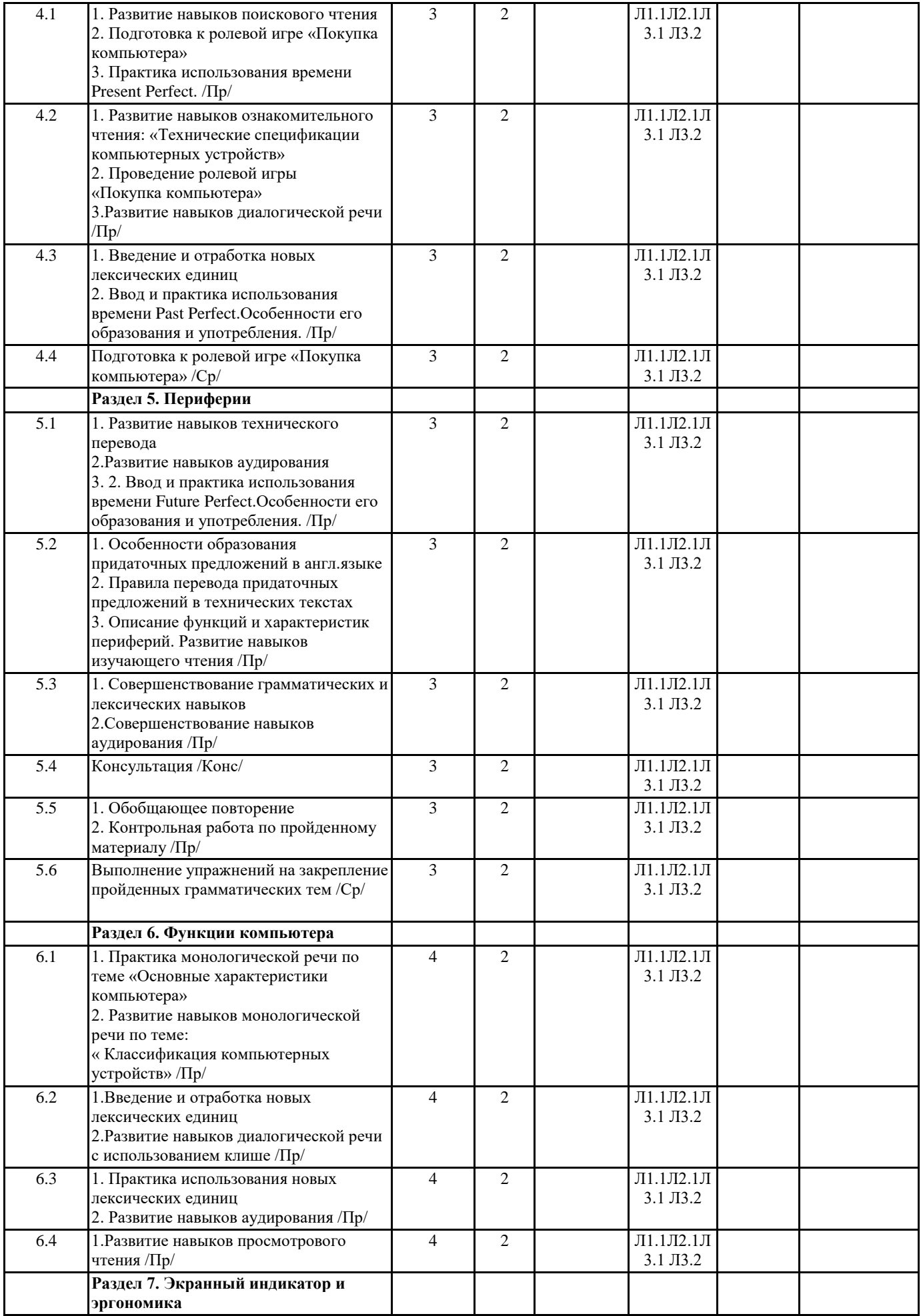

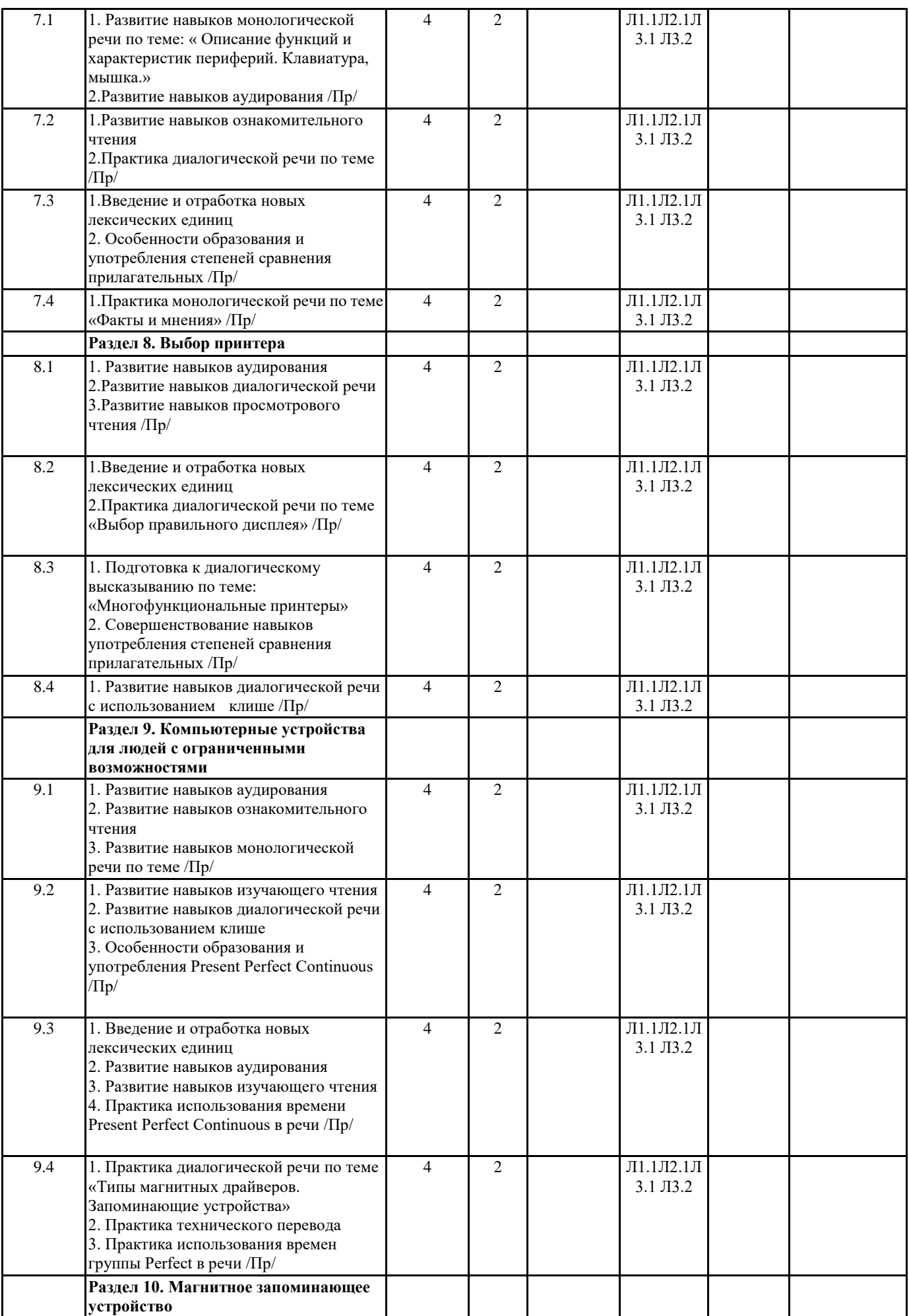

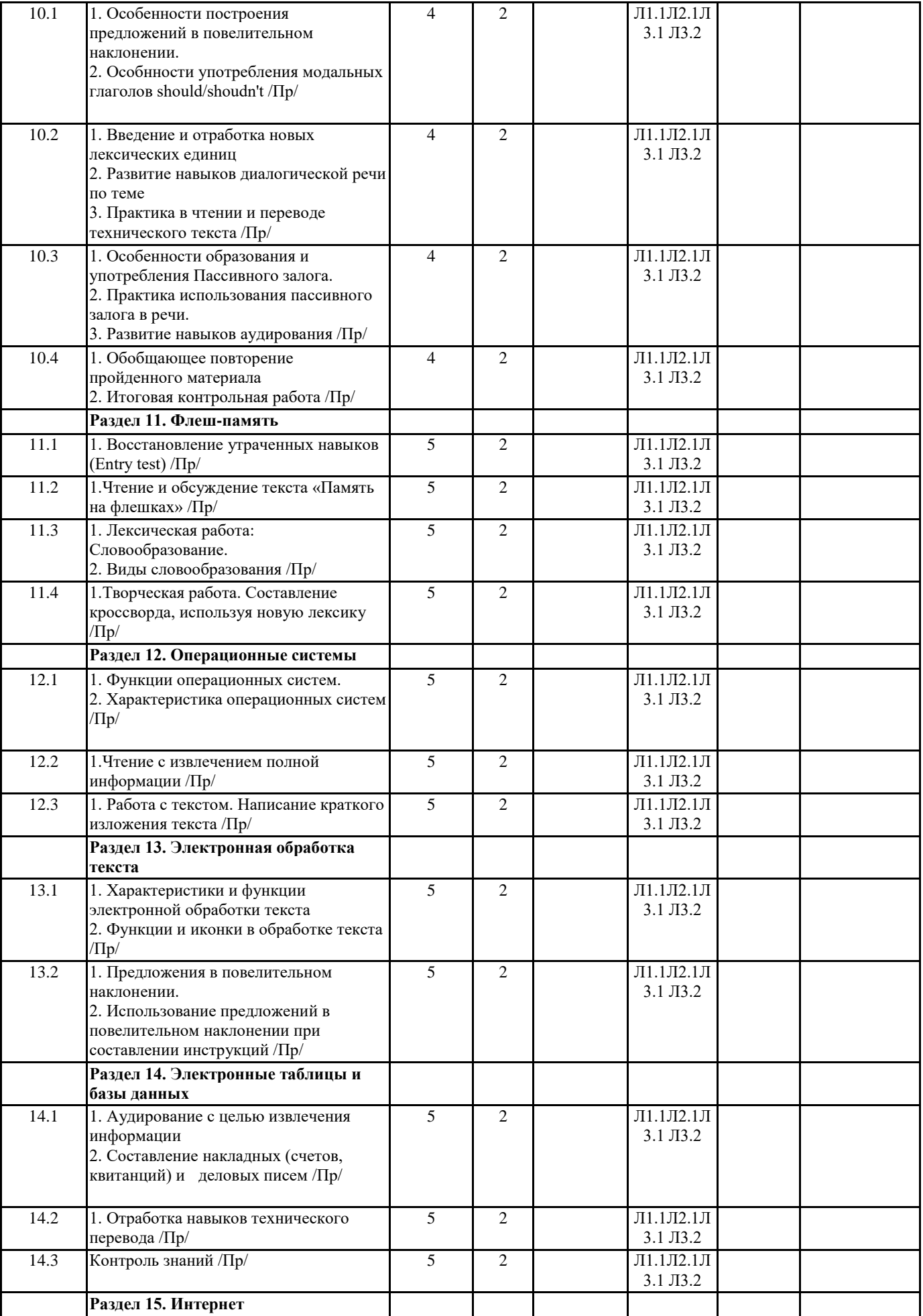

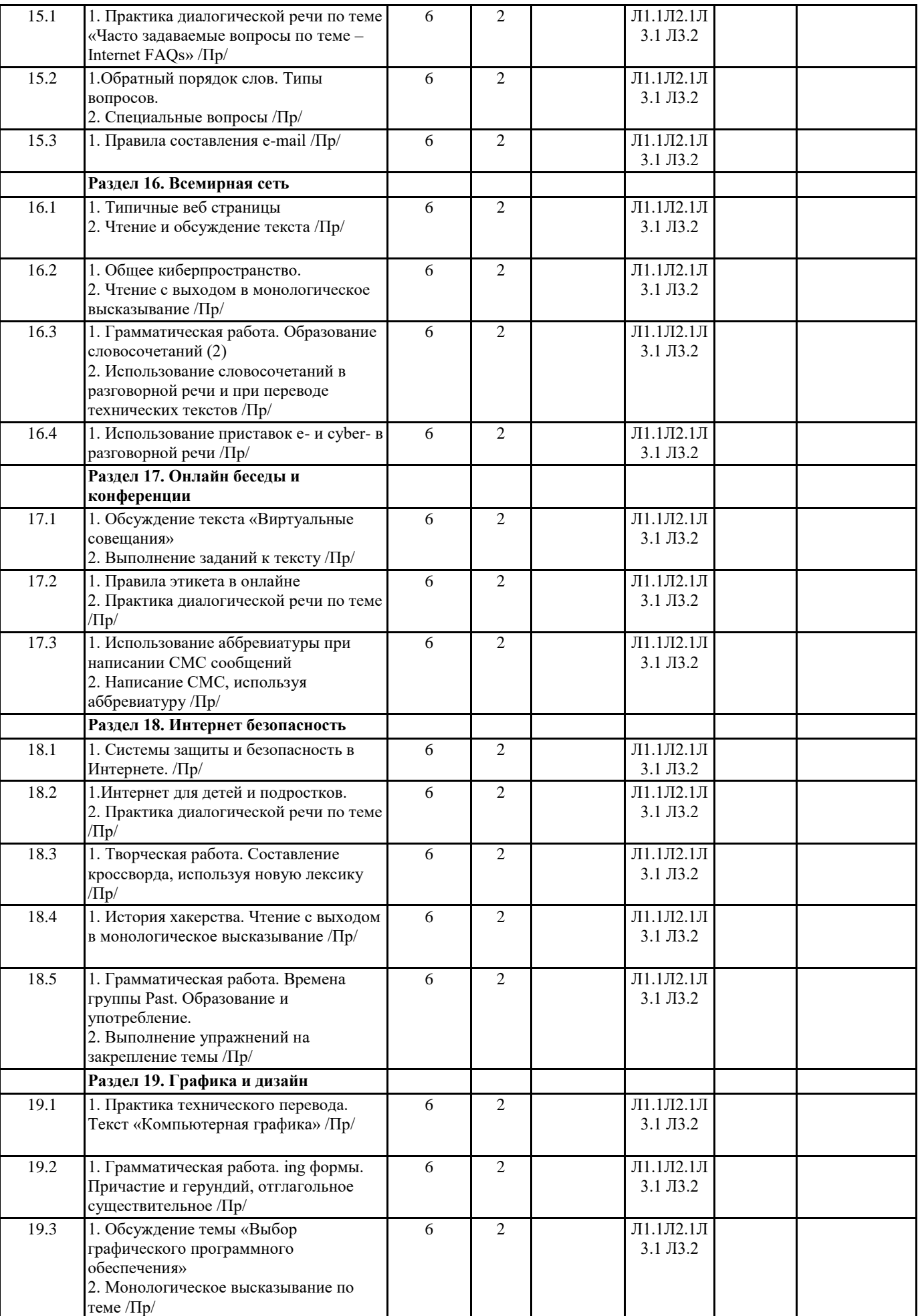

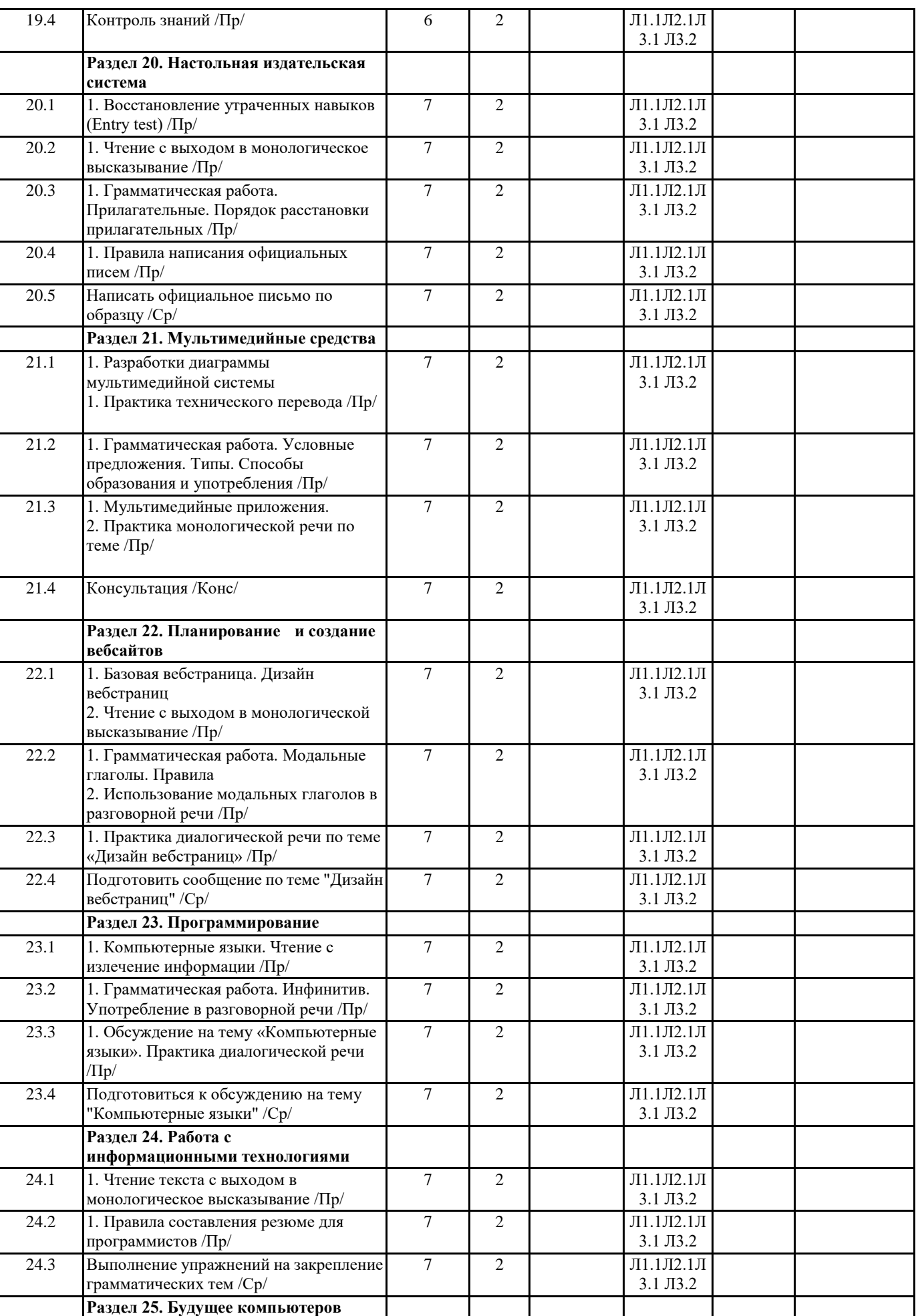

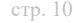

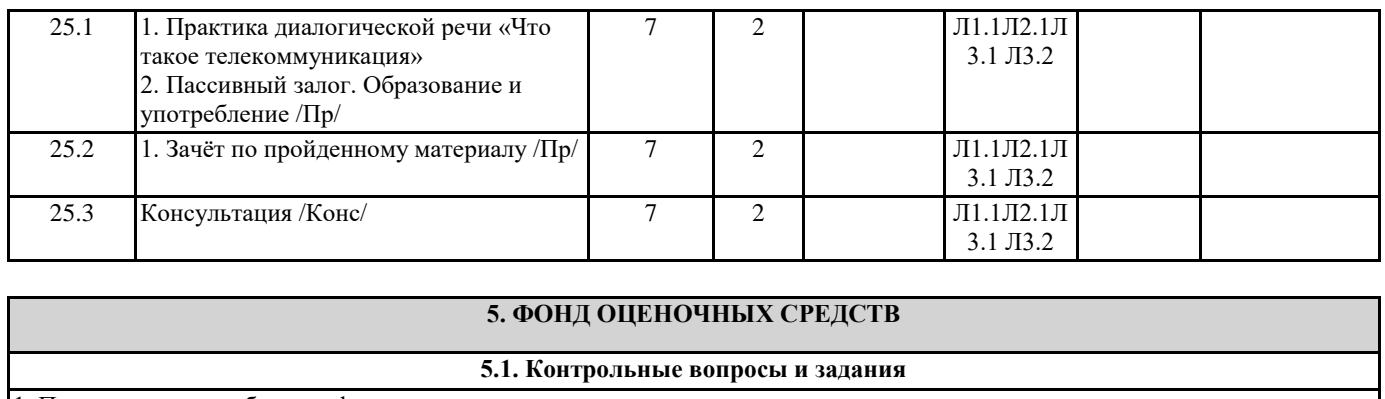

1. Прочтите текст и обведите факты и подчеркните мнения

ColourScan XR from Sunrise

The ColourScan XR from Sunrise is a flatbed scanner with 1,200 dots per inch (dpi) of resolution and 9"x15" of scanning area.

Just think of the possibilities. You can enter data and graphic images directly into your ap-plications (word processors or databases). You can get crisp, clean scans for colour com-positions, video and animation work.

The ColourScan XR comes complete with its own image-capture software, which allows for colour and grey retouching. And it's easy to use. What more could you want for only Ј79? It couldn't be cheaper.

In the field of flatbeds, the ColourScan XR is the clear winner.

Ответы к заданиям

(The ColourScan XR from Sunrise is a flatbed scanner with 1,200 dots per inch (dpi) of resolution and 9"x15" of scanning area.) Just think of the possibilities. You can enter data and graphic images directly into your ap-plications (word processors or databases). You can get crisp, clean scans for colour com-positions, video and animation work.

(The ColourScan XR comes complete with its own image-capture software, which allows for colour and grey retouching.) And it's easy to use. What more could you want for only Ј79? It couldn't be cheaper.

In the field of flatbeds, the ColourScan XR is the clear winner.

ScanPress DF

The ScanPress DF is a self-calibrating flatbed scanner with\*-2,400 dpi of resolution You can scan everything from black and white to 24-bit colour. The package includes a hard-ware accelerator for JPEG compression and decompression: JPEG technology saves disk space by compressing images by up to 50 to 1.

In creating the ScanPress DF, we have chosen the most advanced technology to give you the best scans with the least effort.it produces images with high colour definition and sharpness. And it comes with OCR software and Adobe Photoshop, so you can manipulate all the images you capture.

The ScanPress DF is a fantastic machine that you will love working with. And at only Ј309, an excellent investment. Ответы к заданиям

(The ScanPress DF is a self-calibrating flatbed scanner with\*-2,400 dpi of resolution You can scan everything from black and white to 24-bit colour. The package includes a hard-ware accelerator for JPEG compression and decompression: JPEG technology saves disk space by compressing images by up to 50 to 1.)

In creating the ScanPress DF, we have chosen the most advanced technology to give you the best scans with the least effort. It produces images with high colour definition and sharpness. (And it comes with OCR software and Adobe Photoshop, so you can manipu-late all the images you capture.)

The ScanPress DF is a fantastic machine that you will love working with. And at only Ј309, an excellent investment.

2. Завершите определения данными ниже словами.

resolution pixel aspect ratio colour depth video adapter plasma screen

- 1. \_\_\_\_\_\_\_\_\_\_ the smallest unit on a display screen or bitmapped image (usually a col-oured dot)
- 2. \_\_\_\_\_\_\_\_\_\_ an expansion card that generates the video signal sent to a computer display
- 3. \_\_\_\_\_\_\_\_\_\_ the width of the screen in proportion to its height
- 4. \_\_\_\_\_\_\_\_\_\_ also called gas discharge display
- 5. \_\_\_\_\_\_\_\_\_\_ the number of pixels contained in a display, horizontally and vertically
- 6. \_\_\_\_\_\_\_\_\_\_ the number of bits used to hold a colour pixel; this determines the maximum number of colours that can be displayed Ответы к заданиям
- 1. pixel 2. video adapter 3. ratio aspect 4. plasma screen 5. resolution 6. colour depth
- 3. Ответьте на вопросы
- 1. What do CRT and LCD stand for?
- 2. How is the screen size measured?
- 3. What technology is used by active-matrix LCDs?
- 4. Which unit of frequency is used to measure the brightness of a display?
- 5. What substance produces light and colour when hit by electrons in a CRT monitor?
- 6. What are the three advantages of OLED displays?

## **5.2. Темы письменных работ**

**5.3. Перечень видов оценочных средств**

#### Предварительный контроль Текущий контроль

#### Промежуточная аттестация

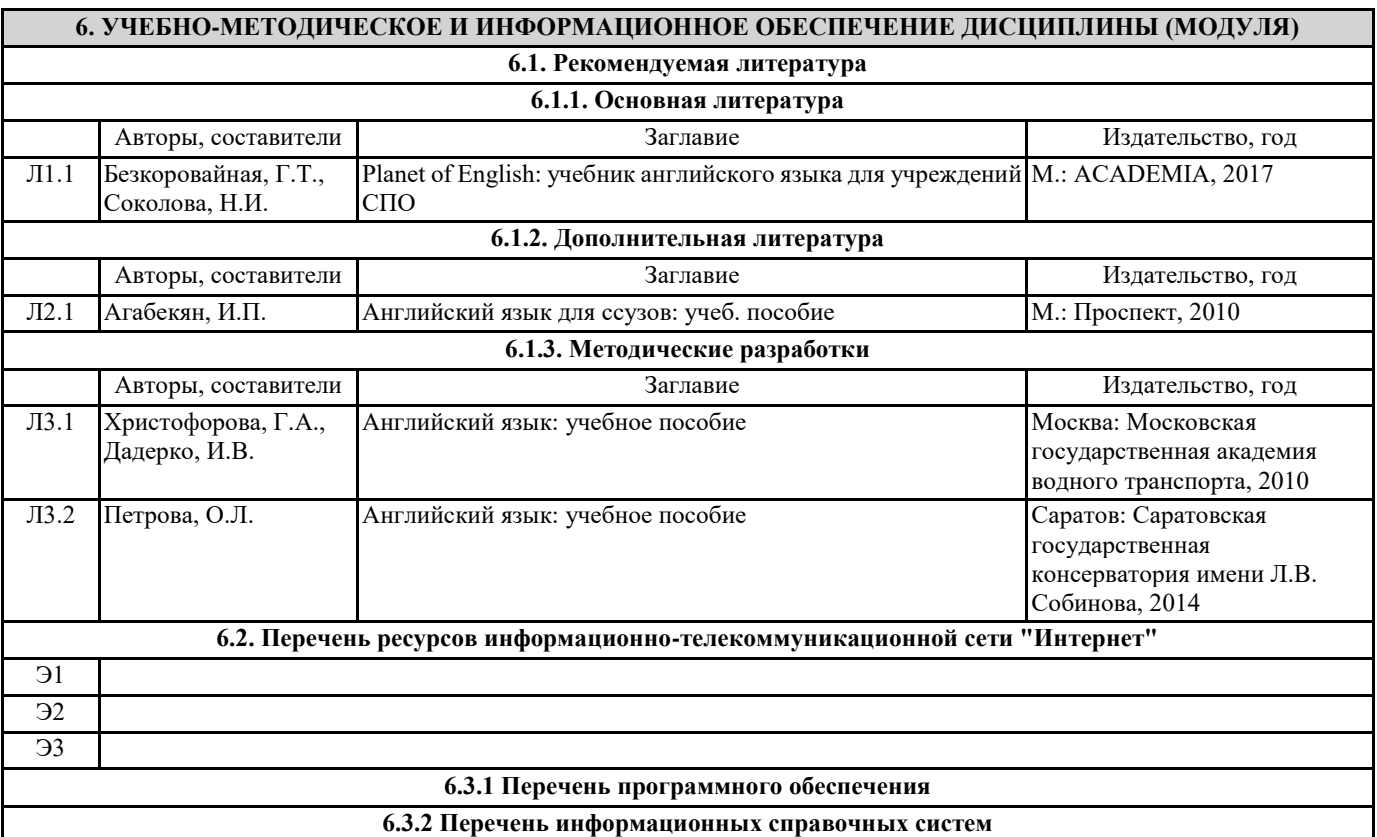

## **7. МАТЕРИАЛЬНО-ТЕХНИЧЕСКОЕ ОБЕСПЕЧЕНИЕ ДИСЦИПЛИНЫ (МОДУЛЯ)**

7.1 Кабинет Иностранного языка, оснащенный оборудованием: лекционные места для студентов, стол для преподавателя, оборудованная учебной доской, техническими средствами обучения: компьютер

## **8. МЕТОДИЧЕСКИЕ УКАЗАНИЯ ДЛЯ ОБУЧАЮЩИХСЯ ПО ОСВОЕНИЮ ДИСЦИПЛИНЫ (МОДУЛЯ)** Прилагаются